# **OVIEDO OVIEDO JAZZ**

# **TEATRO FILARMÓNICA**

- 1. Moisés P. Sánchez 4tet
- 2. 0 Sister!
- 3. Mayte Martín Quartet
- 4. Marta Sánchez Quintet

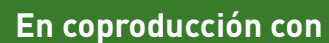

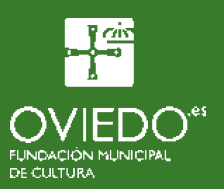

# Moisés P. Sánchez 4tet

#### Dedication II \*

\* Estreno absoluto

#### Un piano con todas las buenas músicas

En estos tiempos de talento globalizado, la personalidad sigue siendo uno de los grandes valores del sentimiento jazzístico más excelso. Y este pianista madrileño, artista residente del CNDM esta temporada, tiene personalidad a raudales, agitada desde un conocimiento profundo de -toda- la buena música. una capacidad instrumental sin límites y una sensibilidad conectada a un poético interior profundo y hermoso. Acude en esta ocasión con un respaldo rítmico de altura, asistido por el contrabajista Toño Miguel y el batería Borja Barrueta. La sorpresa viene desde la delantera, donde comparece uno de nuestros más poderosos saxofonistas tenores, Javier Vercher.

#### Moisés P. Sánchez PIANO Javier Vercher **Toño Miguel CONTRABAJO Boria Barrueta BATERÍA**

CONCIERTO AMPLIFICADO

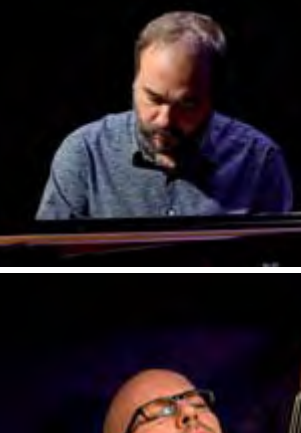

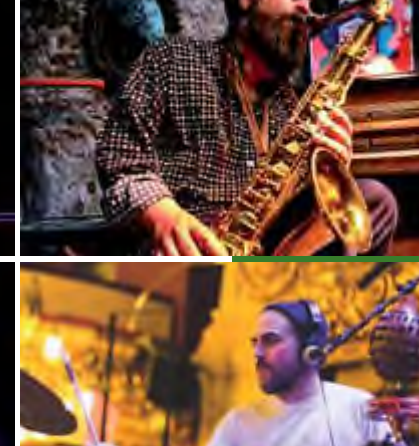

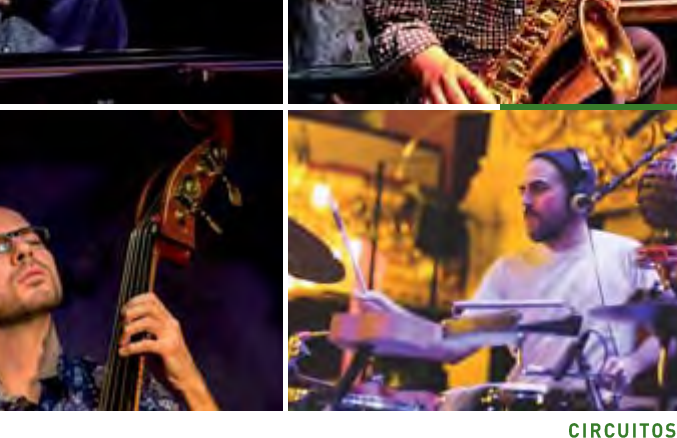

# **Nobody cares**

### Festín musical

0 Sister!

Swing desatado desde Sevilla a Nueva Orleans. Ésta es la jubilosa propuesta de O Sister!, que lidera la vocalista Paula Padilla, acompañada en primera línea por las voces de Helena Amado y Marcos Padilla. Lo que propone el grupo, luego completado por el contrabajista Camilo Bosso, el batería Pablo<br>Cabra y el guitarrista y virtuoso del banjo Matías Comino, es un auténtico festín inspirado en las enérgicas bandas de swing, ragtime y música dixieland de los años 1920 y 1930, caso de las Boswell Sisters, aunque con una puesta en escena desenfadada y hasta se diría que con su gracia andaluza. Si tras sus conciertos uno no sale con una sonrisa..., se recomienda ir al médico.

Paula Padilla **Helena Amado**  $V<sub>07</sub>$ 

**Marcos Padilla VOZ** 

**Matías Comino GUITARRAS Y BANJO** 

**Camilo Bosso** CONTRABAJO Pablo Cabra BATERÍA Y TABLA DE LAVAR

**CONCIERTO AMPLIFICADO** 

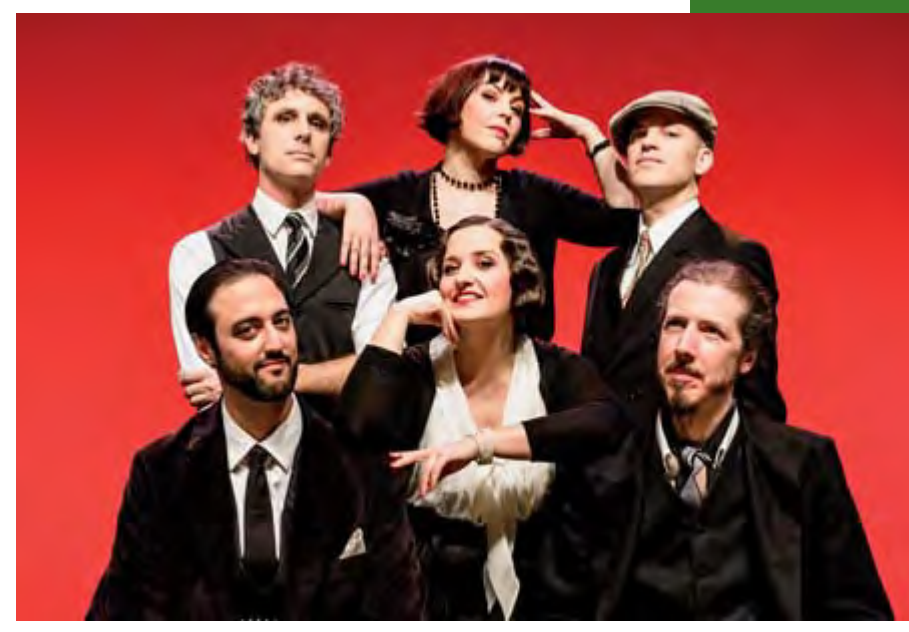

#### 193 CNDM22/23

**CIRCUITOS** 

## **Mayte Martín Quartet**

#### **Tatuaie**

#### Una cantaora con swing

Es una cantaora de ley, pero, como los buenos flamencos, una artista con muchas músicas en la voz. Tete Montoliu la colocó en el mapa del jazz con ese álbum monumental mediada la década de los noventa, Free boleros, y, desde entonces, ha repartido su amor entre la bulería y el swing. En esta ocasión, presenta un lote de canciones hermanadas por su sensibilidad latina y mediterránea, que incluye títulos inmortales como Gracias a la vida, Ne me quitte pas, Te recuerdo, Amanda, Paraules d'amor... El proyecto lleva por acertado título Tatuaje, pues tiene grabadas a sangre todas las canciones que aguí *ibera* 

**Mayte Martín** vozī **Nelsa Baró** PIANO **Guillermo Prats CONTRABAJO Vicens Soler BATERÍA** 

 $V$  17 FEB  $^{2023}_{20 \cdot 00h}$ 

# Marta Sánchez Quintet

#### Jazz neovorguino, talento español

La pianista madrileña regresa a España convertida en uno de los grandes alicientes de la noche jazzística neoyorquina, donde se ha granjeado el reconocimiento de instituciones como el Lincoln Center, donde hace unos meses presentó su último álbum, SAAM (Spanish American Art Museum), en el que cuenta con la colaboración de ese trompetista afilado que es Ambrose Akinmusire, y que es justa prolongación<br>de sus registros anteriores: El rayo de luz (2019) y Danza *imposible* (2017). Acude con una de sus formaciones favoritas, la de quinteto, con jazzistas poderosos, como los saxofonistas Román Filiú y Alex LoRe y con un relato postbop cargado de audacia y belleza.

Marta Sánchez Alex LoRe Román Filiú Rashaan Carter

**Allan Mednard** 

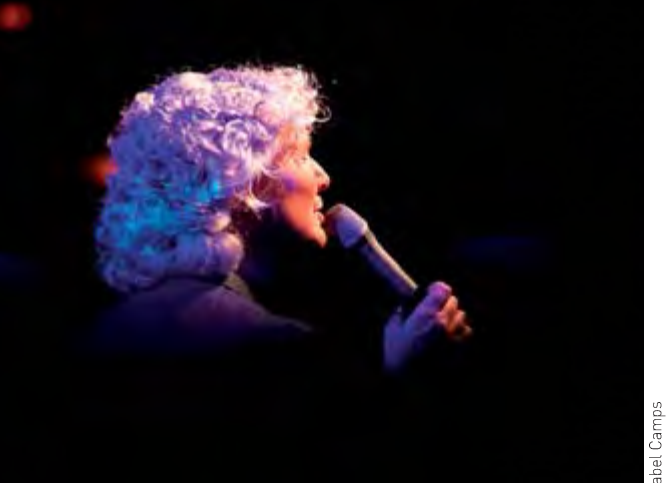

194 CNDM 22/23

CONCIERTO AMPLIFICADO

**CIRCUITOS** 

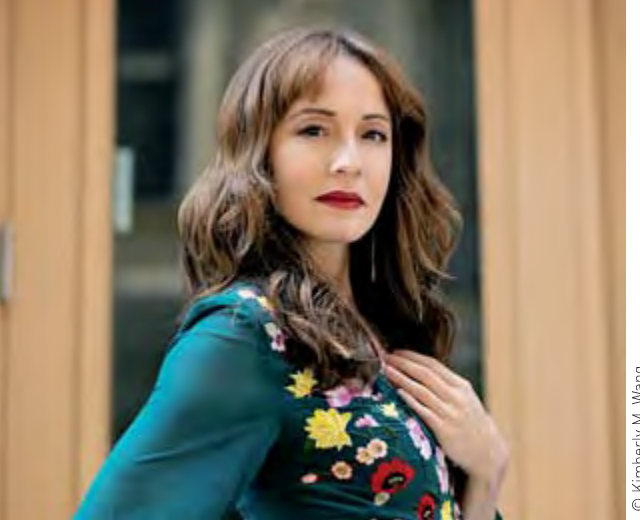

**CONCIERTO AMPLIFICADO** 

**CIRCUITOS**